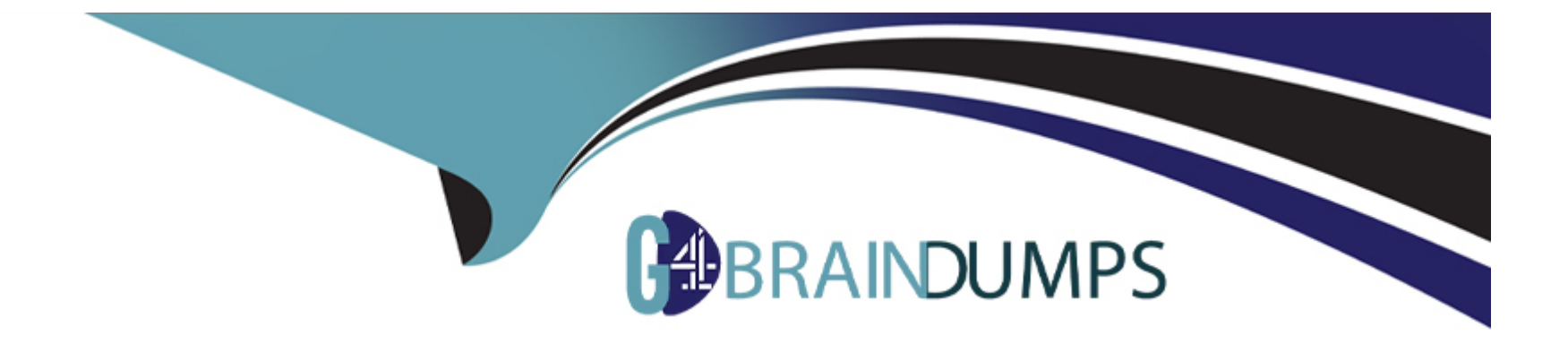

# **Free Questions for 301b by go4braindumps**

### **Shared by Jacobs on 22-07-2024**

**For More Free Questions and Preparation Resources**

**Check the Links on Last Page**

### **Question 1**

#### **Question Type: MultipleChoice**

The LTM device is configured for RADIUS authentication. Remote logins are failing and the LTM Specialist must verify the RADIUS configuration.

How should the LTM Specialist check the RADIUS server and shared secret configured on the LTM device?

#### **Options:**

- **A-** tmsh show running-config /auth radius
- **B-** tmsh show running-config /sys auth radius
- **C-** tmsh show running-config /auth configuration
- **D-** tmsh show running-config /sys auth radius-server

## **Answer:**  A

### **Question 2**

An LTM Specialist realizes that a datacenter engineer has changed the console baud rate.

Which command determines the current baud rate via the command line interface?

### **Options:**

**A-** tmsh show /ltm console

**B-** tmsh show /sys console

**C-** tmsh list /sys baud-rate

**D-** tmsh list /net baud-rate

#### **Answer:**

B

### **Question 3**

**Question Type: MultipleChoice**

#### Given:

Filesystem Size Used Avail Use% Mounted on

/dev/md11 248M 248M 0 100% /

/dev/md13 3.0G 76M 2.8G 3% /config

/dev/md12 1.7G 1.1G 476M 71% /usr

/dev/md14 3.0G 214M 2.6G 8% /var

/dev/md0 30G 2.2G 26G 8% /shared

/dev/md1 6.9G 288M 6.3G 5% /var/log

none 3.9G 452K 3.9G 1% /dev/shm

none 3.9G 19M 3.9G 1% /var/tmstat

none 3.9G 1.2M 3.9G 1% /var/run

prompt 4.0M 12K 4.0M 1% /var/prompt

/dev/md15 12G 8.3G 3.1G 74% /var/lib/mysql

Which command is used to produce this output?

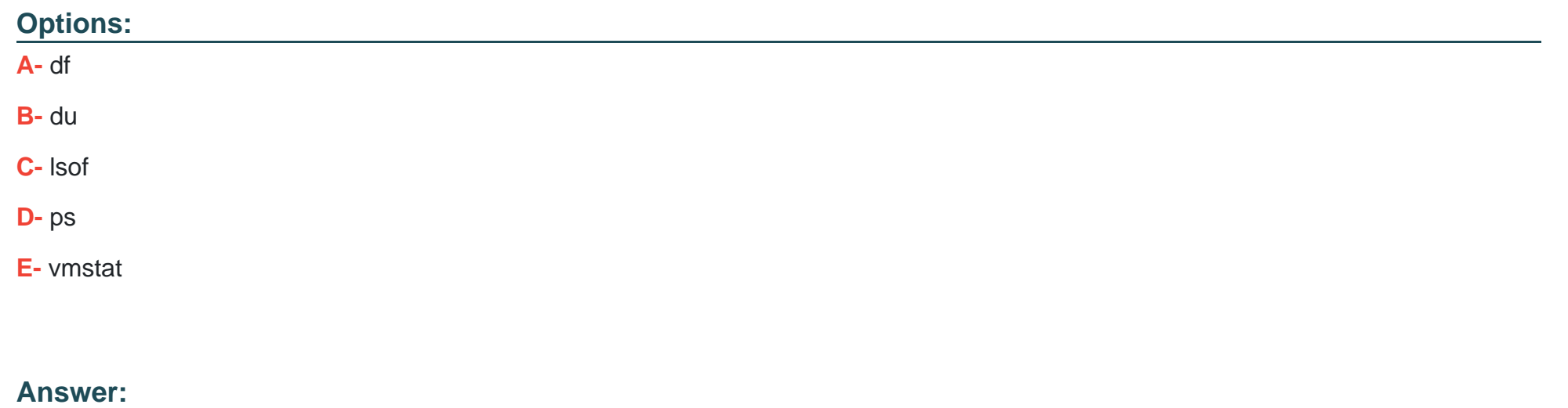

A

### **Question 4**

#### **Question Type: MultipleChoice**

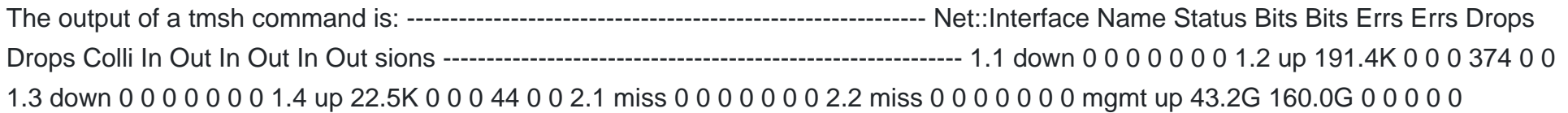

Which command was executed on the LTM device to show the output?

### **Options:**

- **A-** tmsh show /net interface
- **B-** tmsh /net show interface status
- **C-** tmsh /net show interface
- **D-** tmsh show /net interface status

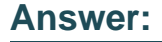

A

### **Question 5**

#### **Question Type: MultipleChoice**

A BIG-IP Operator has made a grave error and deleted a few virtual servers on the active LTM device fronting the web browsing proxies. The BIG-IP Operator has NOT yet performed a configuration sync.

Which command should the LTM Specialist execute on the active LTM device to force a failover to the standby node and restore web browsing?

### **Options:**

- **A-** tmsh /sys failover standby
- **B-** tmsh run /sys failover standby
- **C-** tmsh /sys failover status standby
- **D-** tmsh run /sys failover status standby

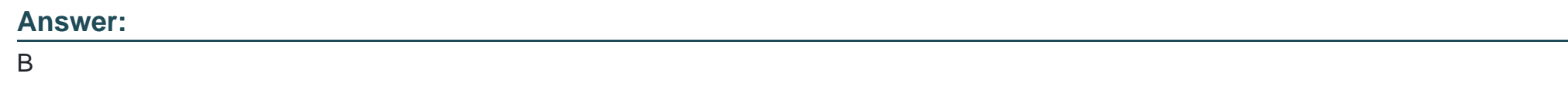

### **Question 6**

**Question Type: MultipleChoice**

Which two subsystems could the LTM Specialist utilize to access an LTM device with lost management interface connectivity? (Choose two.)

### **Options:**

**A-** AOM

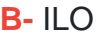

**C-** SCCP

**D-** ALOM

### **Answer:**

A, C

### **Question 7**

**Question Type: MultipleChoice**

Which command line interface command will check if the BIG-IP platform contains a packet velocity ASIC (PVA)?

### **Options:**

- **A-** bigpipe platform show | grep -i pva
- **B-** tmsh show /sys hardware pva status
- **C-** tmsh show /sys hardware | grep -i pva
- **D-** tmsh show /ltm hardware | grep -i pva

 $\mathsf{C}$ 

### **Question 8**

**Question Type: MultipleChoice**

Which command should an LTM Specialist use on the command line interface to show the health of RAID array hard drives?

### **Options:**

**A-** tmsh show /sys raid disk

**B-** tmsh show /ltm raid disk

**C-** tmsh show /sys raid status

**D-** tmsh show /ltm disk status

#### **Answer:**

### **Question 9**

#### **Question Type: MultipleChoice**

Which command will identify the active LTM device currently handling client traffic?

#### **Options:**

### **A-** b ha table show

- **B-** tmsh list /sys ha-status
- **C-** tmsh show /cm traffic-group
- **D-** tmsh run /sys failover standby
- **E-** tmsh show /sys ha-status all-properties

### **Answer:**

C

### **Question 10**

**Question Type: MultipleChoice**

An LTM Specialist with the Administrator role and terminal access of "tmsh" logs in via ssh and is in the Traffic Manager Shell. The LTM Specialist wants to enter the bash shell to review log files.

Which command does the LTM Specialist need to run to access the bash shell?

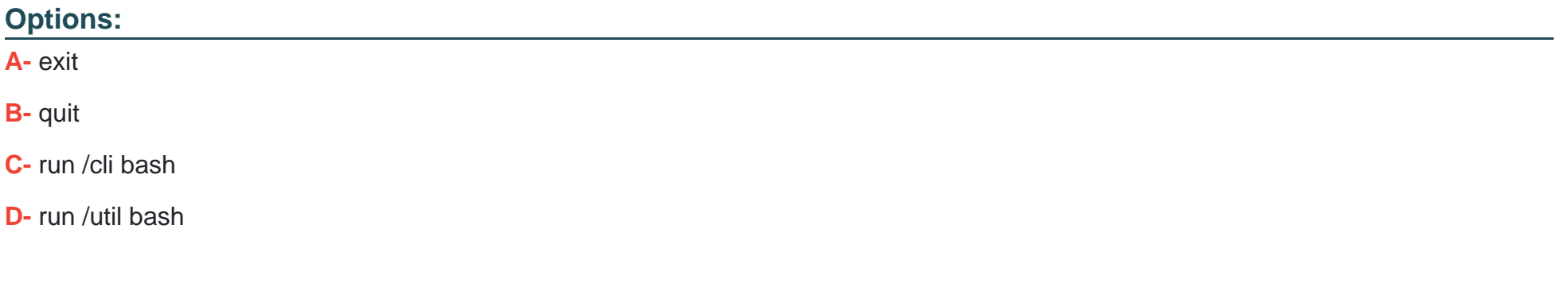

#### **Answer:**

D

To Get Premium Files for 301b Visit

[https://www.p2pexams.com/products/301](https://www.p2pexams.com/products/301b)b

For More Free Questions Visit [https://www.p2pexams.com/f5-networks/pdf/301](https://www.p2pexams.com/f5-networks/pdf/301b)b